<span id="page-0-0"></span>Portable Services are Ready to Use LinuxPiter 2018, St. Petersburg, Russia

November 2018

[Portable Services are Ready to Use](#page-53-0)

メロメ メタメ メミメ メミメ

 $2Q$ 

重

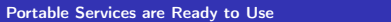

#### System services + some container features

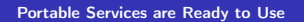

メロメ メタメ メミメ メミメー

语。  $2990$ 

#### System services + some container features

or

[Portable Services are Ready to Use](#page-0-0)

メロメ メタメ メミメ メミメー

ミー  $2990$ 

#### System services + some container features

or

#### Containers  $+$  with some system service features

[Portable Services are Ready to Use](#page-0-0)

メロト メタト メミト メミト

 $2Q$ 

重

# Containers?

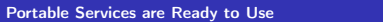

KOX KOR KEX KEX E 1990

# Containers? Resource Bundles  $+$  Isolation  $+$  Delivery

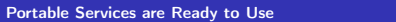

メロメ メ御 ドメ 君 ドメ 君 ドッ

 $E = \Omega Q$ 

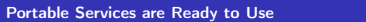

K ロ > K 個 > K ミ > K ミ > 三 ミー の Q Q →

Portable Services: Resource Bundles  $+$  Integration  $+$  Sandboxing

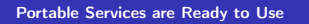

違い

 $298$ 

メロメメ 御 メメ きょく きょう

# Portable Services: Resource Bundles  $+$  Integration  $+$  Sandboxing Modular

[Portable Services are Ready to Use](#page-0-0)

違い

 $298$ 

メロトメ 伊 トメ 君 トメ 君 トー

Consider Range: Integrated  $\rightarrow$  Isolated:

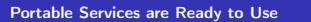

メロメ メ団 トメ ミメ メ ミメ

 $E = \Omega Q$ 

Consider Range: Integrated  $\rightarrow$  Isolated:

Classic System Services  $\rightarrow$  Portable System Services  $\rightarrow$  Docker-style micro services  $\rightarrow$ Full OS containers á la LXC  $\rightarrow$  VMs á la KVM

[Portable Services are Ready to Use](#page-0-0)

メロメ メ御 メメ きょくきょ

重

Consider Range: Integrated  $\rightarrow$  Isolated:

Classic System Services  $\rightarrow$  Portable System Services  $\rightarrow$  Docker-style micro services  $\rightarrow$ Full OS containers á la LXC  $\rightarrow$  VMs á la KVM

Consider what's shared, not shared: Networking, File System, PID Namespace, Init System, Device Access, Logging

[Portable Services are Ready to Use](#page-0-0)

K ロメ K 御 ≯ K 君 ⊁ K 君 ≯

E

# Goal: Leave No Artifacts!

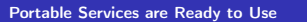

KOX KOR KEX KEX E 1990

# Goal: Leave No Artifacts! (Bind lifecycles!)

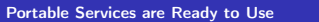

メロメ メタメ メミメ メミメー

 $E = 990$ 

Goal: Leave No Artifacts! (Bind lifecycles!) Goal: Everything in one place!

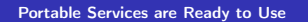

メロト メタト メミト メミト

重

Goal: Leave No Artifacts! (Bind lifecycles!)

Goal: Everything in one place!

Goal: "Feel" like a native service — because it is one! (Specifically "systemctl" should work for it, like for any native service)

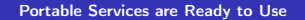

K ロ ⊁ K 倒 ≯ K ミ ⊁ K ミ ⊁

ŧ

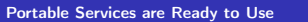

K ロ → K 御 → K 君 → K 君 → 「君」 の Q Q →

Next step for service management

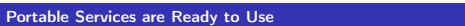

メロメ メタメ メミメ メミメー

 $E = 990$ 

# Next step for service management Everything already has a systemd service file

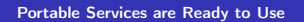

メロト メタト メミト メミト

重

Next step for service management Everything already has a systemd service file Admins are used to services already, let's just make them more powerful

 $2Q$ 

重

メロメ メ御 メメ きょくきょ

Next step for service management Everything already has a systemd service file Admins are used to services already, let's just make them more powerful "Superprivileged Containers"

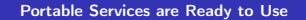

 $2Q$ 

ŧ

K ロ ⊁ K 倒 ≯ K ミ ⊁ K ミ ⊁

Next step for service management Everything already has a systemd service file Admins are used to services already, let's just make them more powerful "Superprivileged Containers" Integration is good, not bad (frequently at least)

メロメ メタメ メミメ メミメ

ŧ

#### Three supported service formats: SysV, Native, Portable

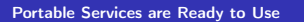

メロメ メタメ メミメ メミメー

 $E = \Omega Q$ 

Three supported service formats: SysV, Native, Portable (The building blocks + generators permit more)

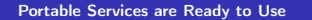

メロメ メタメ メミメ メミメ

 $2Q$ 

重

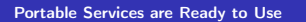

Let's avoid defining something new

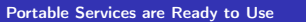

メロメ メタメ メミメ スミメー

重∴  $299$ 

# Let's avoid defining something new (instead: simple directory tree/subvolume, or GPT containing squashfs)

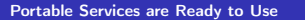

メロト メタト メミト メミト

 $2Q$ 

重

# Let's avoid defining something new (instead: simple directory tree/subvolume, or GPT containing squashfs)

Services run directly from it (think: RootImage=, similar to RootDirectory=)

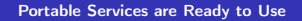

メロメ メタメ メミメ メミメ

重

# Let's avoid defining something new (instead: simple directory tree/subvolume, or GPT containing squashfs) Services run directly from it (think: RootImage=, similar to RootDirectory=)

 $let's fix chord()$ 

[Portable Services are Ready to Use](#page-0-0)

メロメ メタメ メミメ メミメ

重

Let's avoid defining something new (instead: simple directory tree/subvolume, or GPT containing squashfs) Services run directly from it (think: RootImage=, similar to RootDirectory=)  $Let's fix chord()$ 

(RootImage= with Crypto and Verity!)

[Portable Services are Ready to Use](#page-0-0)

メロメ メ御 メメ きょくきょ

重

Let's avoid defining something new (instead: simple directory tree/subvolume, or GPT containing squashfs)

Services run directly from it (think: RootImage=, similar to RootDirectory=)

Let's fix chroot()!

(RootImage= with Crypto and Verity!)

Image just needs to carry systemd unit files, and /usr/lib/os-release, then it qualifies as portable service image

K ロ ⊁ K 御 ⊁ K 唐 ⊁ K 唐 ⊁

重

K ロ ▶ K 御 ▶ K 唐 ▶ K 唐 ▶

More to come: ProtectKernelLogs=, ProtectClock=, ProtectTracing=, ProtectKeyRing=, . . .

メロメ メ御 トメ ミメ メ ミメー

 $2Q$ 唐山

More to come: ProtectKernelLogs=, ProtectClock=, ProtectTracing=, ProtectKeyRing=, . . .

Per-Service Firewalling and Accounting

メロメ メ御 メメ ミメ メ ミメー

 $2Q$ 唐山

More to come: ProtectKernelLogs=, ProtectClock=, ProtectTracing=, ProtectKeyRing=, . . .

Per-Service Firewalling and Accounting

For portable services (unlike for native and SysV): Sandboxing is opt-out, not opt-in!

イロン イ団 メイミン イモン 一毛

Hard problems:

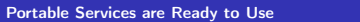

KOX KOR KEX KEX E 1990

Hard problems: Dynamic Users

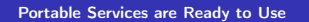

メロメ メタメ メミメ メミメー

 $E = 990$ 

Hard problems: Dynamic Users User Database mismatch

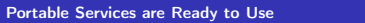

メロメ メタメ メミメ スミメー

電話  $299$ 

Hard problems: Dynamic Users User Database mismatch D-Bus, . . .

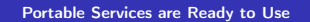

メロメ メタメ メミメ メミメ

ミー  $299$  In scope: Simple delivery, Verification, Simple building, Versioning, Socket activation, . . .

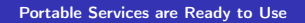

メロトメ 伊 トメ 君 トメ 君 トー

 $2Q$ 

重

In scope: Simple delivery, Verification, Simple building, Versioning, Socket activation, . . .

Out of Scope: Load distribution/migration á la fleetd, Cluster deployment, claim we'd define a universal API, server side functionality, desktop stuff

[Portable Services are Ready to Use](#page-0-0)

メロメ メタメ メミメ メミメ

÷.

Mode of operation:

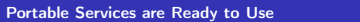

メロメメ 倒 トメ ミメメ ミメ

 $E = 990$ 

Mode of operation: portablectl attach foobar.raw

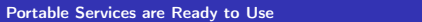

メロメメ 倒 メメ きょくきょう

ミー  $299$ 

Mode of operation: portablectl attach foobar.raw portablectl detach foobar.raw

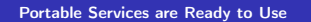

メロト メタト メミト メミト

■ →  $2Q$  No new metadata!

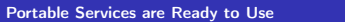

KOX KOX KEX KEX E YORO

No new metadata! Socket, Target, Path, Timer units, too!

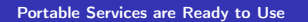

メロメ メ御 トメ ミトメ ミト

重∴  $2QQ$ 

#### No new metadata!

Socket, Target, Path, Timer units, too!

Unit files matched by image name prefix: foobar-4711.raw means foobar\*.service|socket|path|timertimer

[Portable Services are Ready to Use](#page-0-0)

メロメ メタメ メミメ メミメ

重

No new metadata!

Socket, Target, Path, Timer units, too! Unit files matched by image name prefix: foobar-4711.raw means foobar\*.service|socket|path|timertimer

Triple use images

[Portable Services are Ready to Use](#page-0-0)

メロメ メタメ メミメ メミメ

 $2Q$ 

重

# Profiles:

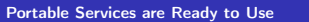

K ロ X (日) X (日) X (日) X (日) X (日) X (日) X (日) X (日) X (日)

## Profiles:

#### default, strict, trusted, nonetwork

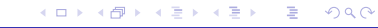

[Portable Services are Ready to Use](#page-0-0)

Build tool: mkosi, . . .

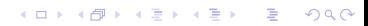

[Portable Services are Ready to Use](#page-0-0)

http://0pointer.net/blog/walkthrough-for-portable-services.html

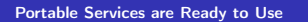

メロト メタト メミト メミト

重い  $299$  <span id="page-53-0"></span>That's all, folks!

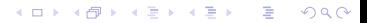

[Portable Services are Ready to Use](#page-0-0)